## ACCESSING THE NC STATE IMPROVEMENT PROJECT GRANT IN NC CCIP

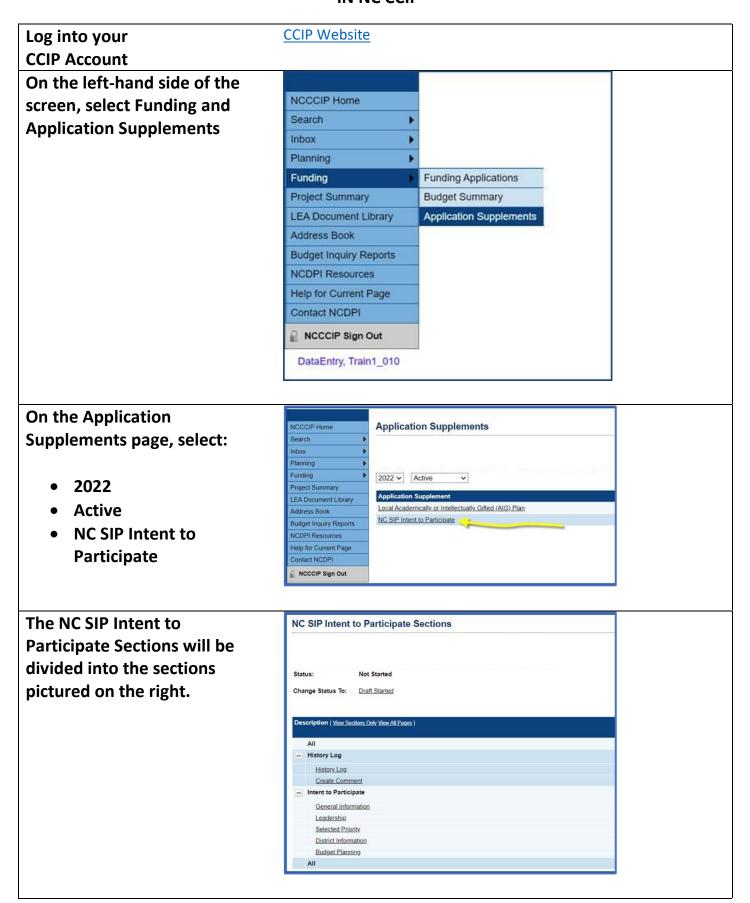